# Simplified Bridge Hydraulics in HEC-RAS

Workshop

# 1 Objective

This workshop will help students learn how to use HEC-RAS to use the 1D bridge option inside a 2D flow area.

The workshop will begin by developing a base geometry and plan that models a section of river with the shallow water equations (SWE) and then another geometry and plan will be developed with a Connection structure that will operate in bridge mode to simulate a road crossing. These simulations will then be compared.

The

# 2 Background

The figure below shows the terrain and bridge crossing (flow west to east). The floodplain is highly constricted at the bridge which includes four rows of piers, these piers are marked by purple lines in the view below. The square piers have 4ft sides.

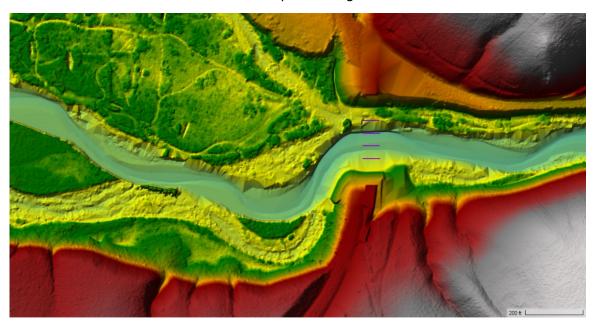

The flow event modeled does not overtop the bridge or hit the low chord.

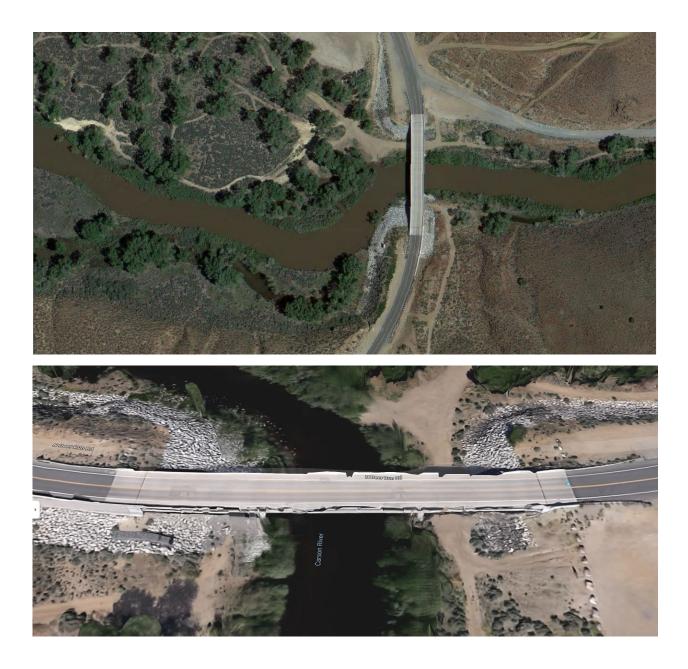

#### 3 Create Initial Model Geometry

- 1. **Open HEC-RAS** and start a new project
- 2. Open RAS Mapper
  - a. Set the **projection** ("GIS\_Data" folder)
  - b. Create a **New Terrain** ("Terrain" folder)
  - c. Add a New Geometry.

3. Set up a coarse 2D Flow Area mesh for the entire study area.

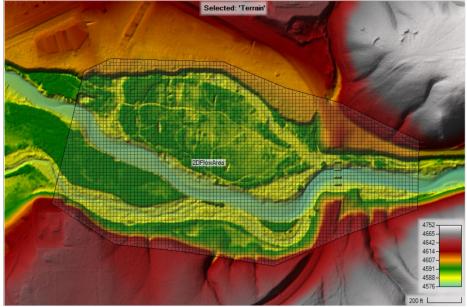

4. Try **20ft** cells with a n value of **0.04**.

| 📰 2D Flow Area Editor                                                                                                    | $\times$ |
|----------------------------------------------------------------------------------------------------|----------|
| 2D Flow Area: 2DFlow Area                                                                                                    |          |
| Computation Points       Points Spacing (ft) DX:     20       DY:     20   Mesh State = Complete                                                                                 |          |
| Generate Computation Points with All Breaklines Number of Cells = 4968 Average Cell Size = 406 Maximum Cell Size = 687 Minimum Cell Size = 314 Mesh Status = Success: Created in |          |
| Generate Computation Points without Breaklines 00:00:00.078 Hydraulic Cell/Face Properties                                                                                       | _        |
| Default Manning's n Value: 0.04                                                                                                    | 5        |
| Force Mesh Recomputation Close                                                                                                    | ie       |

- 5. Set up boundary condition lines
  - a. Inflow
  - b. **DS Boundary**

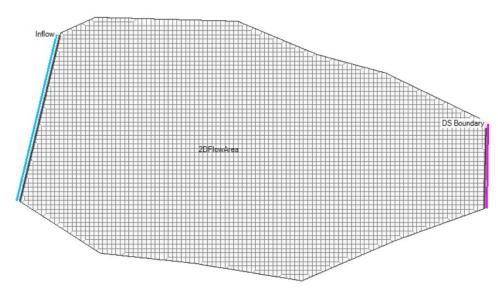

- 6. **Stop Editing** in RAS Mapper.
- 7. Close RAS Mapper
- 8. Open the **Geometric Data** editor.
  - a. Open the initial Geometry
  - b. Close the Geometric Data editor.

# 4 Enter Flow Data and Boundary Conditions

- 9. Open the **Unsteady Flow Data** editor.
- 10. <u>Set the downstream boundary to use **Normal Depth**</u>, s = **0.005**

| Normal Depth Downstream Bounda                                                                                                    | ry                             |  |  |  |
|----------------------------------------------------------------------------------------------------|--------------------------------|--|--|--|
| 2D: 2DFlowArea BCLine: DS Boundary                                                                                                    |                                |  |  |  |
| Friction Slope:                                                                                                    | 0.þ05                          |  |  |  |
| <ul> <li>2D Flow Area Boundary Condition Para</li> <li>Compute separate water surface ele</li> <li>Compute single water surface for en</li> </ul> | evation per face along BC Line |  |  |  |
|                                                                                                    | OK Cancel                      |  |  |  |

#### 11. Set the inflow to be a **Flow Hydrograph** Use a constant flow of **15,000 cfs**. Set the EG Slope to **0.00075**

| _        | t/Enter the Data's Starting | Time Ref <u>erence</u><br>Date: 01jan2000 | Dat<br>Time; 0000       | ta time interva | il:  1 Hour | <b>_</b> |
|----------|-----------------------------|-------------------------------------------|-------------------------|-----------------|-------------|----------|
| C Fb     | xed Start Time :            | Date:                                     | Time:                   |                 |             |          |
| No. C    | Ordinates Interpolate Mi    | ssing Values                              | Del Row Ins Roy         | w               |             |          |
|          |                             | Н                                         | lydrograph Data         |                 |             |          |
|          | Date                        |                                           | Simulation Time         |                 | Flo         | W        |
|          |                             |                                           | (hours)                 |                 | (c          | is)      |
| 1        | 31Dec1999 2400              |                                           | 0:00:00                 | 15000           | )           |          |
| 2        | 01Jan2000 0100              |                                           | 1:00:00                 | 15000           | )           |          |
| 3        | 01Jan2000 0200              |                                           | 2:00:00                 | 15000           | )           |          |
| 4        | 01Jan2000 0300              |                                           | 3:00:00                 | 15000           | )           |          |
| 5        | 01Jan2000 0400              |                                           | 4:00:00                 | 15000           | )           |          |
| 6        | 01Jan2000 0500              |                                           | 5:00:00 1500            |                 |             |          |
| 7        | 01Jan2000 0600              |                                           | 6:00:00                 |                 |             |          |
| in Flow: | Multiplier:                 | EG Slope fo                               | or distributing flow al | ong BC Line:    | 0.00075     | TW Check |
|          |                             |                                           |                         |                 | 4           |          |

12. Save the flow data

# 5 Create a Plan and Simulate

- 13. Open the Unsteady Flow Analysis window
- 14. Set up the time window, time step, and mapping output interval.

#### 15. Set the Computation Options

a. Set the Equation Set to SWE-ELM (original/faster) and the Initial Conditions Time

|    | Parameter                                 | (Default)        | 2DFlowArea                |
|----|-------------------------------------------|------------------|---------------------------|
| 1  | Theta (0.5-1.0)                           | 1                | 1                         |
| 2  | Theta Warmup (0.5-1.0)                    | 1                | 1                         |
| 3  | Water Surface Tolerance [max=0.2](ft)     | 0.01             | 0.01                      |
| 4  | Volume Tolerance (ft)                     | 0.01             | 0.01                      |
| 5  | Maximum Iterations                        | 20               | 20                        |
| 6  | Equation Set                              | Diffusion Wave   | SWE-ELM (original/faster) |
| 7  | Initial Conditions Time (hrs)             |                  | 1                         |
| 8  | Initial Conditions Ramp Up Fraction (0-1) | 0.1              | 0.1                       |
| 9  | Number of Time Slices (Integer Value)     | 1                | 1                         |
| 10 | Turbulence Model                          | None             | None                      |
| 11 | Longitudinal Mixing Coefficient           | 0.5              | 0.3                       |
| 12 | Transverse Mixing Coefficient             | 0.1              | 0.1                       |
| 13 | Smagorinsky Coefficient                   | 0.05             | 0.05                      |
| 14 | Boundary Condition Volume Check           |                  |                           |
| 15 | Latitude for Coriolis (-90 to 90)         |                  |                           |
| 16 | Solver Cores                              | All Available    | All Available             |
| 17 | Matrix Solver                             | PARDISO (Direct) | PARDISO (Direct)          |
| 18 | Convergence Tolerance                     |                  |                           |
| 19 | Minimum Iterations                        | C C              | 0                         |
| 20 | Maximum Iterations                        | Ø                | 0                         |
| 21 | Restart Iteration                         | 10               | 10                        |
| 22 | Relaxation Factor                         | 1.5              | 1.3                       |
| 23 | SOR Preconditioner Iterations             | 10               | 10                        |

16. **Save** the plan data as Base Plan

#### 17. Compute

18. **Computation Time Step Check** ensure solution is smooth and stable, pick a new time step and re-run if necessary.

#### 6 Create new Geometry and Plan with 1D Bridge

- 19. In RAS Mapper window use the "Save Geometry as ..." menu option to copy the base geometry to start.
- 20. Start editing and draw a centerline for the bridge deck and set the width to **40** ft. (draw from left to right looking downstream, which will be top to bottom in this case).
- 21. Enforce the 2D cell spacing around the centerline as appropriate.
  - SA/2D Connections Layer Properties (2D Flow Area + 1D Bridge) Visualization and Information | Features | Source Files | Vecto Addtional Option Line: ----- Fill Point: 100 Draw P Edit Label Features with Attribute Column(s) Label Points Label Segment Indexes Plot Width Plot Surface Update Legend with View Plot Breach ...... Opacity: 100% Contours / Hillshade Plot Contours Interval: 5 -Color Edit Plot Hillshade Z Factor: • Copy Symbology Paste Symbology Reset Symbology
- 22. Add the Pier Centerline shapefile (in the GIS Data folder)

- 23. Turn on the stationing tick marks on the bridge centerline
- 24. Note the bridge centerline stations where the piers cross it, you will need these stations when entering the pier data.
- 25. Go the main **Geometry Schematic** and open the **2D Connection Data** Editor.
- 26. Ensure the structure type is modeled as Bridge (Internal to 2D Flow Area)
- 27. Add a deck roadway that spans the full range width of the XSs with a flat top roadway at an elevation of 4615 and a low chord at 4607 ft.

- 28. Set the upstream distance to **5**ft.
- 29. Select appropriate Weir Coefficient for this structure.
- 30. Add **4 Piers** that are **4ft** wide at the stations you noted earlier where the <u>centerline crossed the pier centerlines shapefile</u>.

| Pier Data                                                                                                    | Editor                                                                                                    |                                                                                                    |                  |                        |                                                       |                                                                             |      |   |                          |
|----------------------------------------------------------------------------------------------------|----------------------------------------------------------------------------------------------------|----------------------------------------------------------------------------------------------------|------------------|------------------------|-------------------------------------------------------|-----------------------------------------------------------------------------|------|---|--------------------------|
| Add                                                                                                    | Сору                                                                                                    | Delete                                                                                                    | Pier #           | 1 💌                    | L T                                                   |                                                                             |      |   |                          |
| Del Row                                                                                                    | Cer                                                                                                    | nterline Statio                                                                                               | n Upstream       | 241                    |                                                       |                                                                             |      |   |                          |
| Ins Row                                                                                                    | Cer                                                                                                    | nterline Statio                                                                                               | n Downstrea      | m 241                  |                                                       |                                                                             |      |   |                          |
| Floating                                                                                                    | LI<br>Pier Deb                                                                                                    | oris                                                                                                    |                  |                        |                                                       |                                                                             |      |   |                          |
| All On .                                                                                                    | 4                                                                                                    |                                                                                                    | Apply floating   | debris to this         | pier                                                  |                                                                             |      |   |                          |
| Set Wo                                                                                                    | Ht for                                                                                                    |                                                                                                    | ris Width:       |                        |                                                       |                                                                             |      |   |                          |
|                                                                                                    |                                                                                                    |                                                                                                    | ris Height:      | i i                    |                                                       |                                                                             |      |   |                          |
|                                                                                                    | Upstrea                                                                                                    | m                                                                                                    | Do               | wnstream               |                                                       |                                                                             |      |   |                          |
| Pier                                                                                                    | Width                                                                                                    | Elevation                                                                                                    | Pier Width       | Elevation              | •                                                     |                                                                             |      |   |                          |
| 14                                                                                                    |                                                                                                    | 4570                                                                                                    | 4                | 4570                   |                                                       |                                                                             |      |   |                          |
| 24                                                                                                    |                                                                                                    | 4610                                                                                                    | 4                | 4610                   |                                                       |                                                                             |      |   |                          |
| 3                                                                                                    |                                                                                                    |                                                                                                    |                  |                        |                                                       |                                                                             |      |   |                          |
| 4                                                                                                    |                                                                                                    |                                                                                                    |                  |                        |                                                       |                                                                             |      |   |                          |
| -                                                                                                    |                                                                                                    |                                                                                                    |                  |                        |                                                       |                                                                             |      |   |                          |
| OK                                                                                                    | 1                                                                                                    | Cancel                                                                                                    | Help             | Copy Up to [           | Down                                                  |                                                                             |      |   |                          |
|                                                                                                    |                                                                                                    |                                                                                                    |                  |                        | _                                                     |                                                                             |      |   |                          |
| Select the                                                                                                    | Pler to I                                                                                                    | Edit                                                                                                    |                  |                        |                                                       |                                                                             |      |   |                          |
| 🐨 Connectio                                                                                                    | on Data Ec                                                                                                    | ditor - 2D Flow A                                                                                             | vrea + 1D Bridge |                        |                                                       |                                                                             |      | _ |                          |
| ile <u>V</u> iew                                                                                                    | on Data Ec<br>Options                                                                                                    | <u>H</u> elp                                                                                                  | area + 1D Bridge | Apply Data             | Bre                                                   | ach (plan da                                                                | ta)  |   |                          |
| ile <u>V</u> iew<br>onnection:<br>escription<br>Connections -                                                                                                    | Options                                                                                                    | <u>H</u> elp<br>eld Rd                                                                                        |                  | ð                      | 1                                                     |                                                                             | ta)  | _ |                          |
| ile <u>V</u> iew<br>onnection:<br>escription<br>Connections                                                                                                    | Options N Deerfie                                                                                                    | <u>H</u> elp<br>eld Rd<br>Area: 2DFlowArea                                                                    |                  | <u>Set SA/2D</u>       | Weir Leng                                             | jth: [                                                                      | ta)  |   |                          |
| ile <u>V</u> iew<br>onnection:<br>escription<br>Connections<br>from:<br>io:                                                                                                    | Options N Deerfie 2D Flow / 2D Flow /                                                                                                    | Help<br>eld Rd<br>Area: 2DFlowArea<br>Area: 2DFlowArea                                                        |                  | ð                      | 1                                                     | jth: [                                                                      | ta)  |   |                          |
| ile <u>V</u> iew<br>onnection:<br>escription<br>Connections -<br>rom:<br>o:<br>Overflow Con                                                                                                    | Options<br>N Deerfie<br>2D Flow /<br>2D Flow /<br>putation M                                                                                                    | Help<br>eld Rd<br>Area: 2DFlowArea<br>Area: 2DFlowArea<br>Iethod                                              |                  | <u>Set SA/2D</u>       | Weir Leng<br>Centerline                               | jth: [                                                                      |      |   |                          |
| ile <u>V</u> iew<br>onnection:<br>escription<br>Connections-<br>rom:<br>to:<br>Overflow Con<br>Normal 2D                                                                                                    | Options N Deerfie 2D Flow / 2D Flow / putation M Equation D                                                                                                    | Help<br>eld Rd<br>Area: 2DFlowArea<br>Area: 2DFlowArea<br>Iethod                                              | Weir Equation    | <u>Set SA/2D</u>       | Weir Leng<br>Centerline<br>Cent                       | jth:  <br>E Length:                                                         | ords |   |                          |
| ile <u>V</u> iew<br>onnection:<br>escription<br>Connections<br>from:<br>fo:<br>Overflow Con<br>Overflow Con<br>Normal 2D<br>tructure Type:<br>ot:                                                                                                    | Options N Deerfie Definition Definition Defi | Help<br>eld Rd<br>Area: 2DFlowArea<br>Area: 2DFlowArea<br>Hethod<br>Hethod<br>Hethod                          | Weir Equation    | Set SA/2D              | Weir Leng<br>Centerline<br>Center<br>Cut p            | pth:                                                                        | ords |   |                          |
| ile <u>V</u> iew<br>onnection:<br>escription<br>Connections<br>from:<br>Coverflow Con<br>C Normal 2D<br>tructure Type:<br>lot:                                                                                                    | Options N Deerfie Definition Definition Defi | Help<br>eld Rd<br>Area: 2DFlowArea<br>2DFlowArea<br>1ethod<br>© Use 1<br>Internal to 2D Flow                  | Weir Equation    | Set SA/2D<br>Set SA/2D | Weir Leng<br>Centerline<br>Cent<br>Cut pr<br>Clip We  | yth:<br>- Length:<br>- Length:<br>- crline GIS Co<br>rofile from te         | ords |   |                          |
| ile View<br>onnection:<br>escription<br>Connections<br>from:<br>fo:<br>Overflow Con<br>Normal 2D<br>tructure Type:<br>ot:<br>Doctore<br>Control (Control)                                                                                                    | Options N Deerfie Definition Definition Defi | Help<br>eld Rd<br>Area: 2DFlowArea<br>2DFlowArea<br>1ethod<br>© Use 1<br>Internal to 2D Flow                  | Weir Equation    | Set SA/2D              | Weir Leng<br>Centerline<br>Cent<br>Cut pr<br>Clip We  | yth:<br>- Length:<br>- Length:<br>- crline GIS Co<br>rofile from te         | ords |   |                          |
| ile <u>V</u> iew<br>onnection:<br>escription<br>Connections<br>from:<br>fo:<br>Overflow Con<br>Overflow Con<br>Normal 2D<br>tructure Type:<br>ot:                                                                                                    | Options N Deerfie Definition Definition Defi | Help<br>eld Rd<br>Area: 2DFlowArea<br>2DFlowArea<br>1ethod<br>© Use 1<br>Internal to 2D Flow                  | Weir Equation    | Set SA/2D<br>Set SA/2D | Weir Leng<br>Centerline<br>Cent<br>Cut pr<br>Clip We  | yth:<br>- Length:<br>- Length:<br>- crline GIS Co<br>rofile from te         | ords |   |                          |
| ile <u>V</u> iew<br>onnection:<br>escription<br>Connections-<br>rom:<br>o:<br>Overflow Con<br>Normal 2D<br>ructure Type:<br>ot:<br>Decky<br>Pier                                                                                                    | Options<br>N Deerfie<br>2D Flow /<br>2D Flow /<br>Equation M<br>Equation D<br>Equation D<br>US Insid                                                                                                    | Help<br>eld Rd<br>Area: 2DFlowArea<br>2DFlowArea<br>1ethod<br>© Use 1<br>Internal to 2D Flow                  | Weir Equation    | Set SA/2D<br>Set SA/2D | Weir Leng<br>Centerline<br>Cent<br>Cut pr<br>Clip We  | yth:<br>- Length:<br>- Length:<br>- crline GIS Co<br>rofile from te         | ords |   | Legen                    |
| ile <u>V</u> iew<br>onnection:<br>escription<br>Connections-<br>rrom:<br>o:<br>Overflow Con<br>Normal 2D<br>tructure Type:<br>ot:<br>Decky<br>Pier                                                                                                    | Options<br>N Deerfie<br>2D Flow /<br>2D Flow /<br>Equation M<br>Equation D<br>Equation D<br>US Insid                                                                                                    | Help<br>eld Rd<br>Area: 2DFlowArea<br>2DFlowArea<br>1ethod<br>© Use 1<br>Internal to 2D Flow                  | Weir Equation    | Set SA/2D<br>Set SA/2D | Weir Leng<br>Centerline<br>Cent<br>Cut pr<br>Clip We  | yth:<br>- Length:<br>- Length:<br>- crline GIS Co<br>rofile from te         | ords |   |                          |
| ile <u>V</u> iew<br>onnection:<br>escription<br>Connections<br>from:<br>Overflow Con<br>Overflow Con<br>Normal 2D<br>tructure Type:<br>lot:<br>Pier<br>Pier<br>Loping<br>Upping<br>Loping<br>Bridge                                                                                                    | Options<br>N Deerfie<br>2D Flow /<br>2D Flow /<br>2D Flow /<br>Putation /<br>Equation D<br>US Insid                                                                                                    | Help<br>eld Rd<br>Area: 2DFlowArea<br>2DFlowArea<br>1ethod<br>© Use 1<br>Internal to 2D Flow                  | Weir Equation    | Set SA/2D<br>Set SA/2D | Weir Leng<br>Centerline<br>Cent<br>Cut pr<br>Clip We  | yth:<br>- Length:<br>- Length:<br>- crline GIS Co<br>rofile from te         | ords |   | Leger                    |
| Eile View<br>connection:<br>escription<br>Connections<br>From:<br>To:<br>Overflow Con<br>Coverflow Con<br>Coverflow Con<br>Coverflow Con<br>Coverflow Con<br>Pier<br>Distance<br>Pier<br>Distance<br>Bidge<br>Bidge<br>Bidge                                                                                                    | Options<br>N Deerfie<br>2D Flow /<br>2D Flow /<br>putation M<br>Equation D<br>US Insid                                                                                                    | Help<br>eld Rd<br>Area: 2DFlowArea<br>2DFlowArea<br>1ethod<br>© Use 1<br>Internal to 2D Flow                  | Weir Equation    | Set SA/2D<br>Set SA/2D | Weir Leng<br>Centerline<br>Cent<br>Cut pr<br>Clip We  | yth:<br>- Length:<br>- Length:<br>- crline GIS Co<br>rofile from te         | ords |   | Leger<br>Groun<br>Bank S |
| ile View<br>onnection:<br>escription<br>Connections-<br>from:<br>o:<br>Overflow Con<br>Normal 2D<br>tructure Type<br>ot:<br>Device<br>tructure Type<br>ot:<br>Device<br>Type<br>Type<br>Pier<br>Loping<br>Bridge<br>Device<br>Structure<br>Connections-<br>from:<br>Device<br>Structure<br>Connections-<br>from:<br>Device<br>Structure<br>Connections-<br>from:<br>Connections-<br>from:<br>Connections-<br>fro | Options<br>N Deerfie<br>2D Flow J<br>2D Flow J<br>2D Flow J<br>2D Flow J<br>2D Flow J<br>4620<br>4610<br>4600                                                                                                    | Help<br>eld Rd<br>Area: 2DFlowArea<br>2DFlowArea<br>1ethod<br>© Use 1<br>Internal to 2D Flow                  | Weir Equation    | Set SA/2D<br>Set SA/2D | Weir Leng<br>Centerline<br>Cent<br>Cut pr<br>Clip We  | yth:<br>- Length:<br>- Length:<br>- crline GIS Co<br>rofile from te         | ords |   | Leger<br>Groun<br>Bank S |
| Eile View<br>connection:<br>escription<br>Connections<br>From:<br>To:<br>Overflow Con<br>Coverflow Con<br>Coverflow Con<br>Coverflow Con<br>Coverflow Con<br>Coverflow Con<br>Coverflow Con<br>Coverflow Con<br>Pier<br>Bidge<br>bodeling<br>pproach                                                                                                    | Options<br>N Deerfie<br>2D Flow /<br>2D Flow /<br>2D Flow /<br>Putation /<br>Equation D<br>US Insid                                                                                                    | Help<br>eld Rd<br>Area: 2DFlowArea<br>2DFlowArea<br>1ethod<br>© Use 1<br>Internal to 2D Flow                  | Weir Equation    | Set SA/2D<br>Set SA/2D | Weir Leng<br>Centerline<br>Cent<br>Cut pr<br>Clip We  | yth:<br>- Length:<br>- Length:<br>- crline GIS Co<br>rofile from te         | ords |   | Leger<br>Groun<br>Bank S |
| Eile View<br>connection:<br>escription<br>Connections<br>From:<br>To:<br>Overflow Con<br>Coverflow Con<br>Coverflow Con<br>Coverflow Con<br>Coverflow Con<br>Pier<br>Distance<br>Pier<br>Distance<br>Bidge<br>Bidge<br>Bidge                                                                                                    | Options<br>N Deerfie<br>2D Flow J<br>2D Flow J<br>2D Flow J<br>2D Flow J<br>2D Flow J<br>4620<br>4610<br>4600                                                                                                    | Help<br>eld Rd<br>Area: 2DFlowArea<br>2DFlowArea<br>1ethod<br>© Use 1<br>Internal to 2D Flow                  | Weir Equation    | Set SA/2D<br>Set SA/2D | Weir Leng<br>Centerline<br>Cent<br>Cut pr<br>Clip We  | yth:<br>- Length:<br>- Length:<br>- crline GIS Co<br>rofile from te         | ords |   | Leger<br>Groun<br>Bank S |
| Eile View<br>connection:<br>escription<br>Connections<br>From:<br>To:<br>Overflow Con<br>Coverflow Con<br>Coverflow Con<br>Coverflow Con<br>Coverflow Con<br>Pier<br>Distance<br>Pier<br>Distance<br>Bidge<br>Bidge<br>Bidge                                                                                                    | Options<br>N Deerfie<br>2D Flow /<br>2D Flow /<br>2D Flow /<br>2D Flow /<br>4620<br>4610<br>4600<br>4590                                                                                                    | Help<br>eld Rd<br>Area: 2DFlowArea<br>2DFlowArea<br>1ethod<br>© Use 1<br>Internal to 2D Flow                  | Weir Equation    | Set SA/2D<br>Set SA/2D | Weir Leng<br>Centerline<br>Cent<br>Cut pr<br>Clip We  | yth:<br>- Length:<br>- Length:<br>- crline GIS Co<br>rofile from te         | ords |   | Leger<br>Groun<br>Bank S |
| Eile View<br>connection:<br>lescription<br>Connections<br>From:<br>To:<br>Overflow Con<br>C Normal 2D<br>tructure Type:<br>lot:<br>Pier<br>Disclored<br>Pier<br>Bridge<br>Bridge<br>Bridge                                                                                                    | Options<br>N Deerfie<br>2D Flow /<br>2D Flow /<br>2D Flow /<br>2D Flow /<br>4620<br>4610<br>4600<br>4590                                                                                                    | Help<br>eld Rd<br>Area: 2DFlowArea<br>Area: 2DFlowArea<br>1ethod<br>© Use<br>Internal to 2D Flow<br>Je Bridge | Weir Equation    | Set SA/2D<br>Set SA/2D | Weir Leng<br>Centerlind<br>Centerlind<br>Clip We<br>d | yth: [<br>e Length: ]<br>erline GIS Co<br>rofile from te<br>ir Profile to 2 | ords |   | Leger<br>Groun<br>Bank S |
| Eile View<br>Connection:<br>Description<br>- Connections -<br>From:<br>To:<br>- Overflow Con<br>C Normal 2D<br>Structure Type:<br>Not:<br>- Description<br>- Structure Type:<br>- Structure Type:<br>- Structure T                                                                                                    | Options<br>N Deerfie<br>2D Flow /<br>2D Flow /<br>putation /<br>Equation D<br>US Insid<br>4620<br>4610<br>4600<br>4590<br>4580                                                                                                    | Help<br>eld Rd<br>Area: 2DFlowArea<br>2DFlowArea<br>1ethod<br>© Use 1<br>Internal to 2D Flow                  | Weir Equation    | Set SA/2D<br>Set SA/2D | Weir Leng<br>Centerline<br>Cent<br>Cut pr<br>Clip We  | yth:<br>- Length:<br>- Length:<br>- crline GIS Co<br>rofile from te         | ords |   | Leger<br>Groun<br>Bank S |

- 31. Open the **Bridge Modeling Approach** and turn on the **Momentum** method and select an appropriate Cd coeficient for square nosed piers.
- 32. Open the HTab parameters and limit the curves for this simulation.

| Connection Hydraulic Property Table Parameters |        |  |  |  |  |  |
|------------------------------------------------|--------|--|--|--|--|--|
| Number of points on free flow curve:           | 50     |  |  |  |  |  |
| Number of submerged curves:                    | 50     |  |  |  |  |  |
| Number of points on each submerged curves:     | 20     |  |  |  |  |  |
| Apply number of points to all Connect          | ions   |  |  |  |  |  |
| Head water maximum elevation:                  | 4618.  |  |  |  |  |  |
| Tail water maximum elevation (Optional):       |        |  |  |  |  |  |
| Maximum Flow (Recommended):                    | 20000. |  |  |  |  |  |
| ОК                                             | Cancel |  |  |  |  |  |

- 33. Open the "External and Internal Bridge Cross Section" dialog.
  - ▼ Connection Data Editor 2D Flow Area + 1D Bridge

| <u>F</u> ile <u>V</u> iew | Options   | <u>H</u> elp                                   |               |  |  |  |
|---------------------------|-----------|------------------------------------------------|---------------|--|--|--|
| Connection:               | Exte      | rnal and Internal Bridge Cross Sections        |               |  |  |  |
| Description               | Con       | Contr and Expan Coef for Bridge Cross Sections |               |  |  |  |
| Connections               | Brid      | ge Ineffective Regions                         |               |  |  |  |
| From:                     | Mo        | mentum Equation                                | ir Length:    |  |  |  |
| To:                       | Clas      | s B defaults                                   | nterline Ler  |  |  |  |
| Overflow Co               | FIE       | ssure flow criteria                            | Centerline    |  |  |  |
| Structure Type            | e: Bridge | (Internal to 2D Flow Area)                     | Cut profile   |  |  |  |
| Plot:                     | US Insi   | de Bridge 📃 📘 🕇                                | Clip Weir Pro |  |  |  |
| Beck/<br>Roadway          |           | N Deerfield Rd                                 |               |  |  |  |

- 34. Set the Manning's values for the 4 XS's for this structure to use a value or 0.04.
- 35. Save geometry file.
- 36. **Save Plan As**, to create another plan with this geometry.
- 37. Compute

#### 7 Compare Results

- 38. Create a **Profile Line** for the river centerline. (turn on Plot Tick Marks to help find where the bridge is in the profile)
- 39. Plot the WSE and compare the results.

Question: What is the difference in WS between the plans at the bridge?

<u>Question</u>: Look at the family of bridge curves and for the flow through the bridge track back the HW to find the prescribed TW and try to verify the loses were applied correctly.

<u>Question</u>: Is the cell size adequate for modeling the terrain, bridge, piers, etc?